### **Разработка интерфейса управления компьютером через нейроинтерфейс** Евсеев Олег Александрович

Научный руководитель — ст. пр. Ханов А.Р. (СПбГУ) Рецензент — к.т.н., доц. Воробьева А.А. (Университет ИТМО)

## **Введение**

- Понимание принципов работы мозга актуальная тема
- Наибольшие успехи электроэнцефалография
- Существуют устройства, снимающие ЭЭГ в домашних условиях нейроинтерфейсы
	- 5–15 электродов, закрепляемых на поверхности головы
	- Регистрируют изменения электрических потенциалов
- Существуют решения для управления компьютером, но они недружелюбны к пользователям, не знакомым с предметной областью

# Цель работы

Целью данной работы является реализация прикладного решения, нейроинтерфейса Emotiv EPOC+.

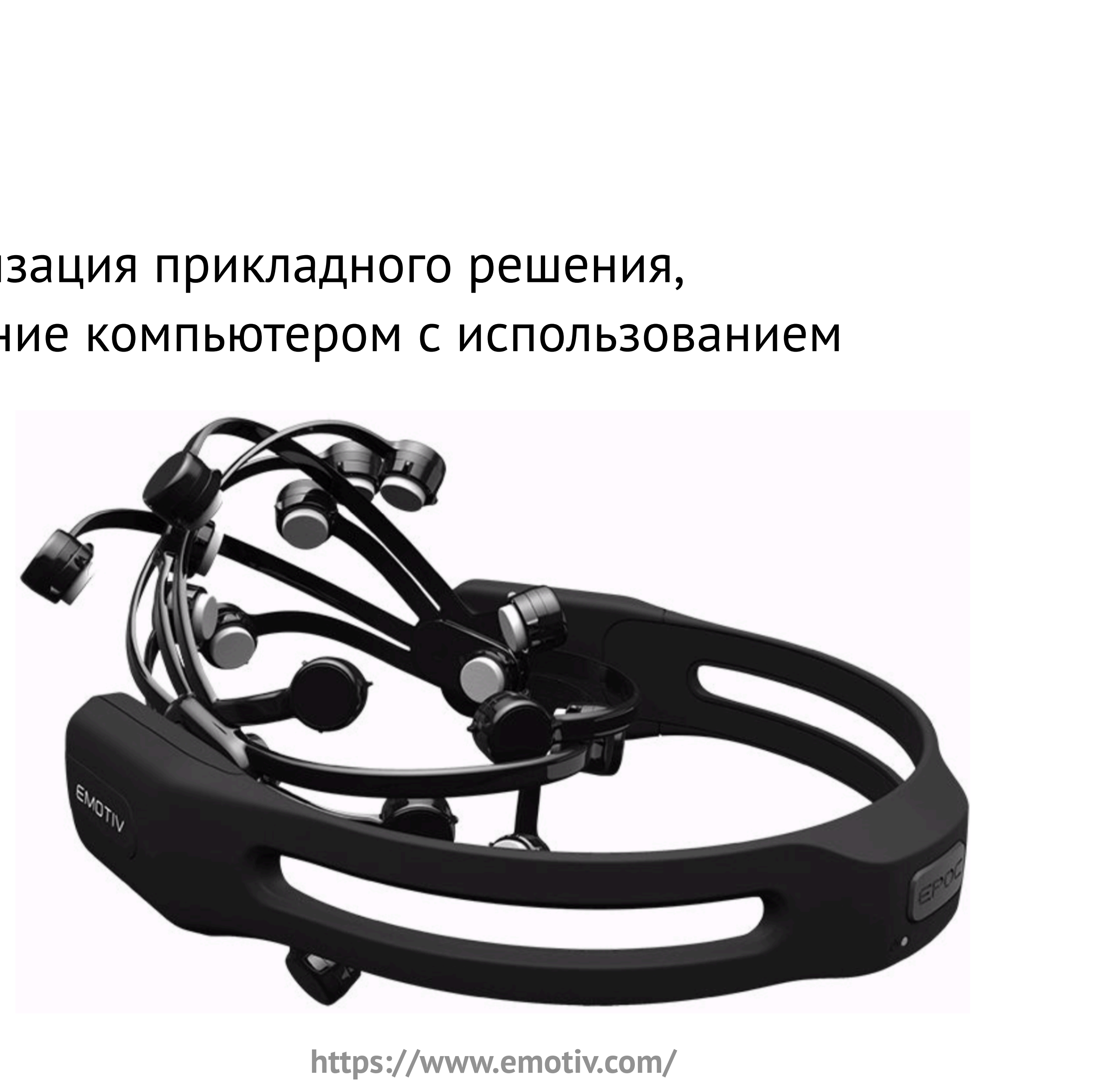

### позволяющего осуществлять управление компьютером с использованием

### **Задачи**

### • Разработка алгоритма, способного извлекать из ЭЭГ нужную информацию

- Выработка требований
- 
- Проектирование и реализация прототипа, позволяющего осуществлять взаимодействие с компьютером
- Апробация решения

# **Что можно обнаружить в ЭЭГ?**

- Ритмы головного мозга
- Потенциалы, связанные с событиями
	- P300 реакция на редкий и релевантный стимул
	- Легко стимулировать («oddball-парадигма»)

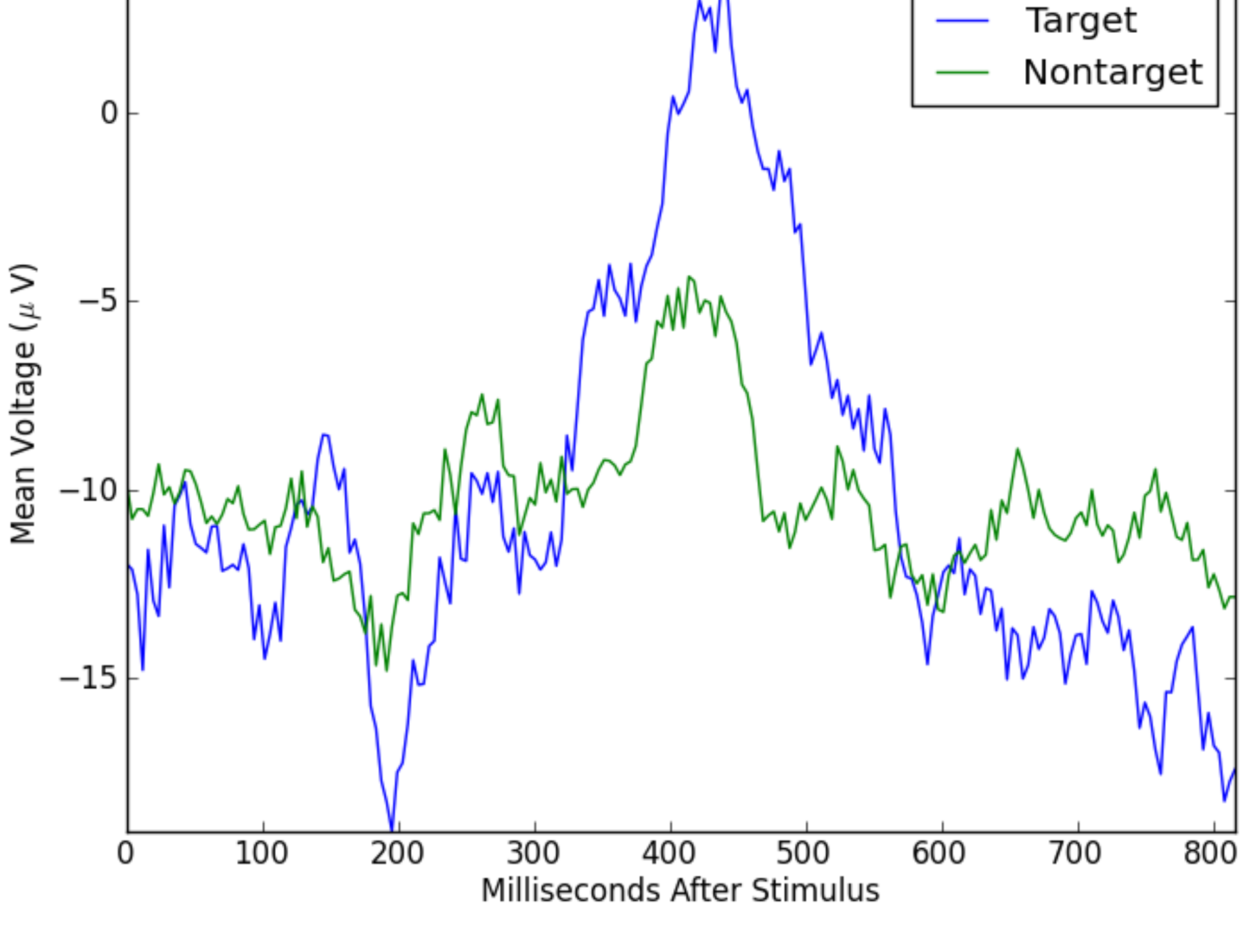

**Anderson, C. «P300 Waves for Single Subjects»**

# **Существующие решения**

- Есть ряд простых подходов, дающих хорошее качество обнаружения

• Варианты конструирования пользовательского интерфейса предлагаются в работе Ali Haider, Reza Fazel-Rezai. *Application of P300 Event-Related Potential* 

- P300 хорошо исследованная тема
	-
- *in Brain-Computer Interface*
- всего ввод текста) и не взаимодействуют с ОС

• Конкретные реализации обычно реализуют конкретные сценарии (чаще

# **Решения для получения данных**

- Официальные (EmotivPRO, Emotiv Community SDK) проприетарные
- EmoKit
	- Не поддерживается с 2017 года
	- Не умеет расшифровывать данные EPOC+ 2016 года выпуска и позже
- CyKit актуальное решение
	- Только для Windows
	- Есть возможность работы в режиме TCP-сервера

# **Требования**

- Функциональные
	- Взаимодействие с ОС
	- Обработка сигнала в реальном времени
- Нефункциональные
	- Сигнализация об ошибках
	- Приемлемая точность распознавания
	- Простота использования
	- Целевая платформа ОС Windows
	- Использование потенциала P300
	- Использование CyKit

## **Описание данных**

- 14 датчиков (2 референсных для аппаратной коррекции сигнала)
	- Разрешение 16 бит (наименьший бит = 0.13 мкВ)
- Частоты 50 Гц и 60 Гц (помехи от сетей переменного тока) удаляются аппаратно
- Внутренняя частота дискретизации 2048 Гц, понижается до 128 Гц или 256 Гц
- Счетчик текущего измерения (0–127/0–255)

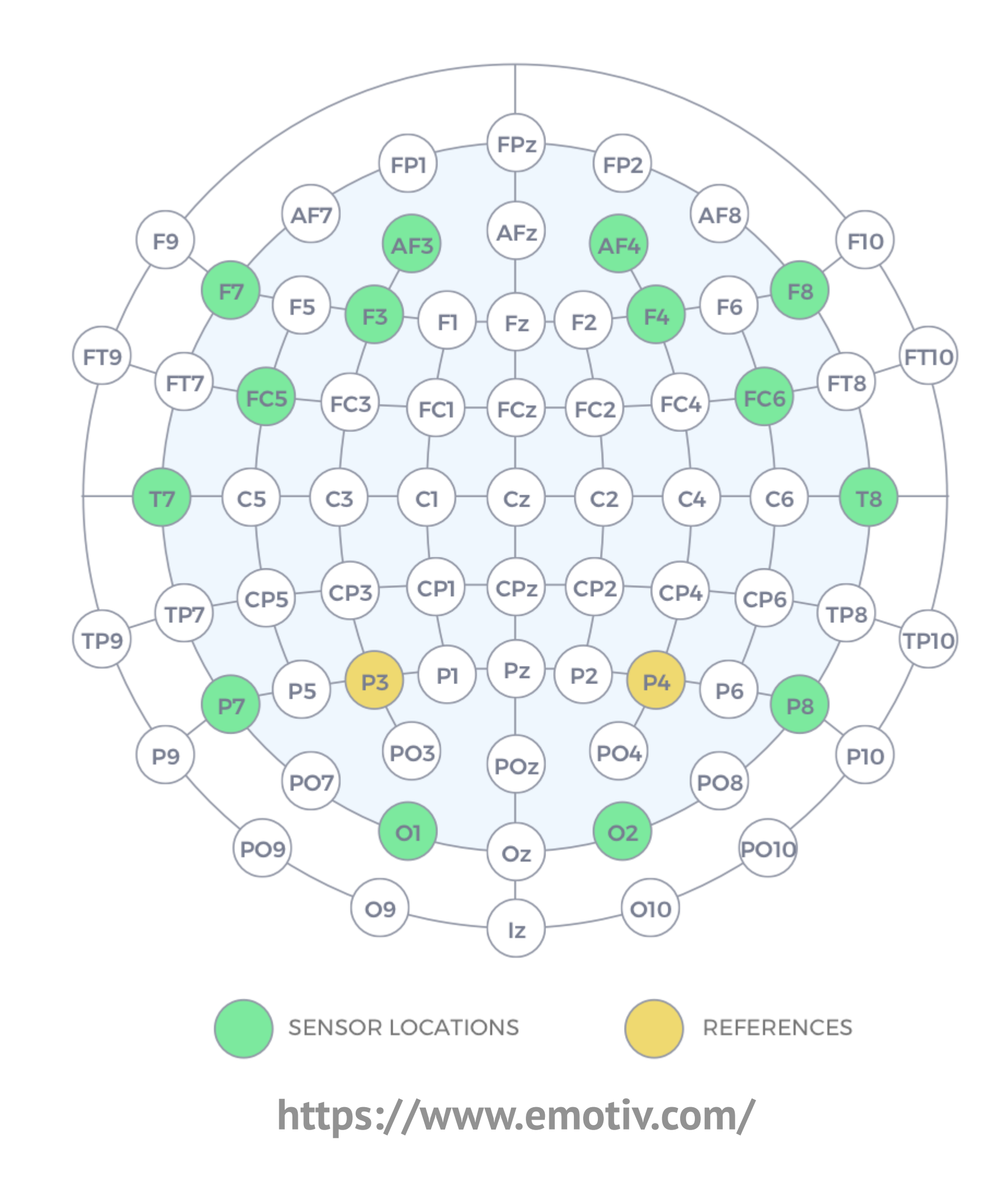

# **Алгоритм распознавания P300**

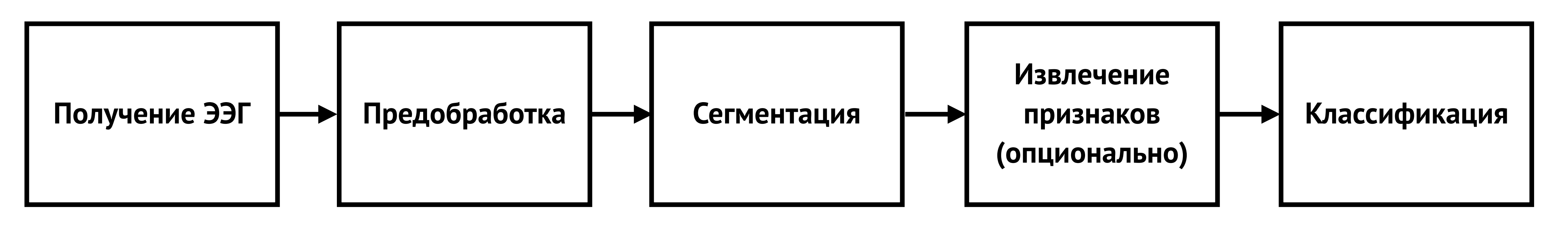

Параметры сессии:

- •Количество повторений релевантного стимула
- •TTI (target-to-target interval) расстояние между стимулами
- •Количество классов
	- Чем их меньше, тем больше вероятность релевантного стимула
	- Менее четко выраженный P300

# **Этап предобработки**

- Полосовой фильтр 0.4 Гц 30 Гц
- Подвыборка каждого второго второго измерения (понижение частоты дискретизации до 64 Гц)
- Удаление артефактов при помощи ICA
	- Артефакты обычно не коррелируют с сигналом
	- Удаляем несколько независимых компонент с наибольшей амплитудой

### Этап сегментации

- Вырезается 1 с после стимула
- Отклики на стимулы одного класса усредняются
- Данные со всех каналов объединяются в один вектор признаков
- 

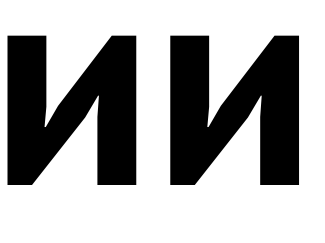

### • Полученный вектор признаков без изменений передается классификатору

# **Опробованные классификаторы**

- LDA
- Полносвязные нейронные сети
- SVM

# Архитектура

- Сервер CyKit передает данные через TCP
- Разбиение логики решения на два процесса
	- Логика приложения (генерация стимулов, взаимодействие с ОС) - родительский
	- Логика реального времени
		- (обработка сигнала, логика сессии) дочерний
	- IPC на базе QTcpServer
- Асинхронные вызовы
	- $app Qt$  signals and slots
	- realtime asyncio coroutines

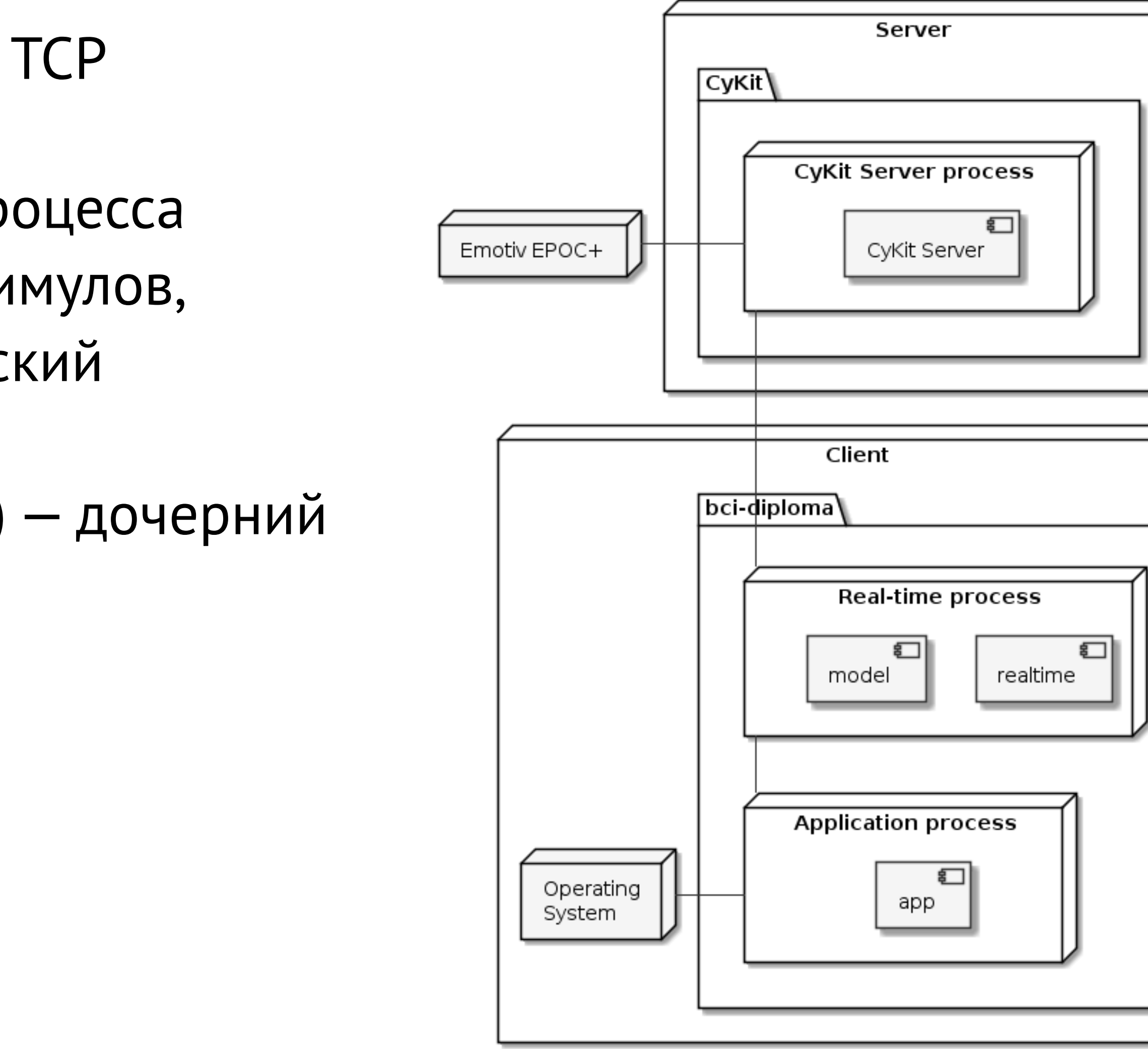

14

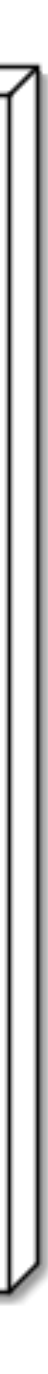

# **Логика реального времени**

- Логика сессии (класс Session)
	- Обеспечение интервалов между стимулами
	- Отправка сообщений родителю (генерация стимула, выбор класса)
	- Запросы сегментов
- Получение сегмента (класс Preproc)
	- Предобработка «на лету» сериями (async for над TCP-пакетами)
	- Асинхронная очередь сегментов
	- Игнорирование данных, если нет активных сегментов
- CPU-bound действия (взаимодействие с моделью) в отдельном потоке

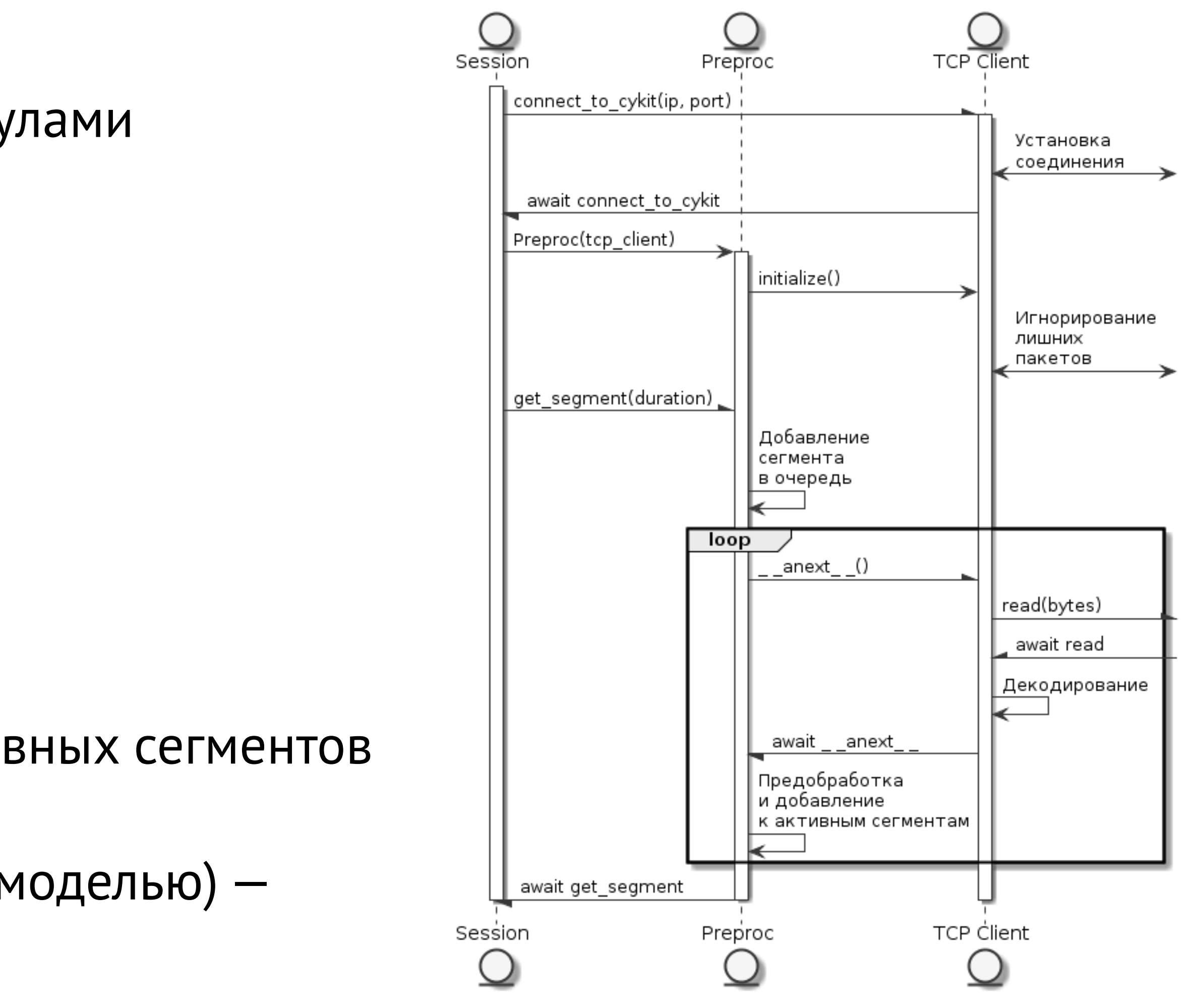

# **Пользовательский интерфейс**

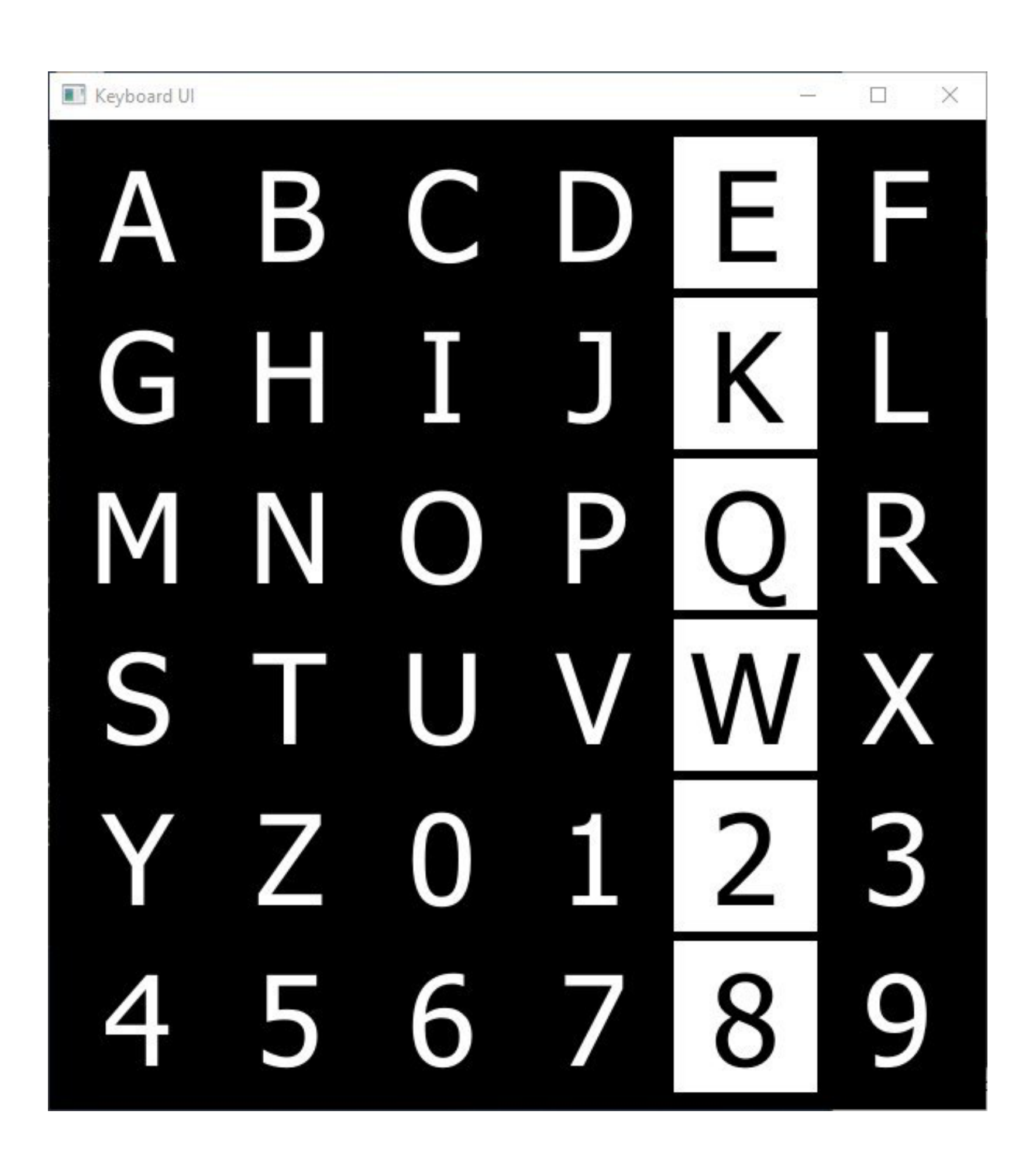

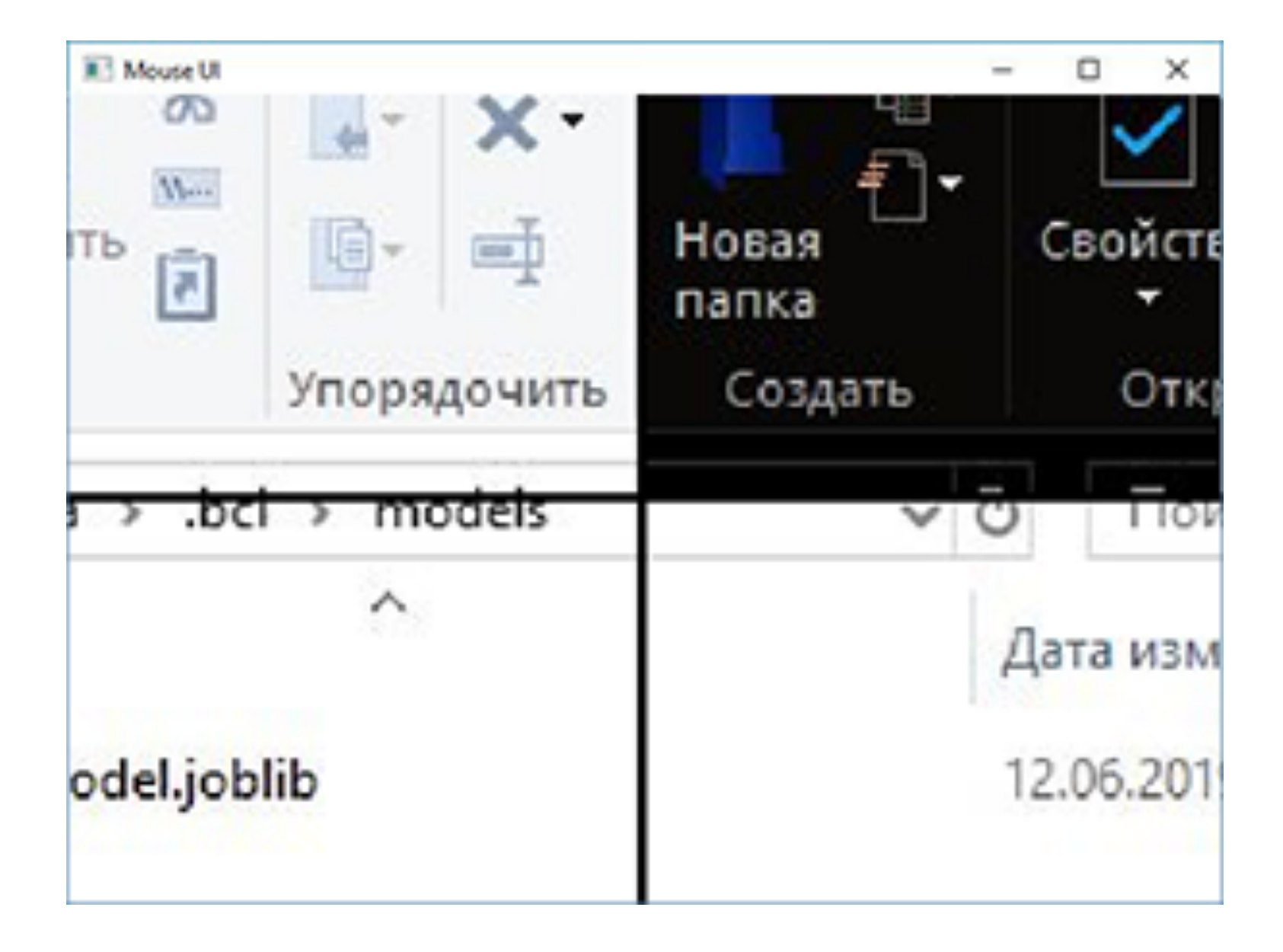

### Реализация

- Язык разработки Python 3.7
	- scipy
	- scikit-learn
	- Qt for Python (PySide2)
	- pywin32
- СуКіt для получения данных ЭЭГ с устройства

# **Апробация**

- Задача ввод текста при помощи P300, метрика — отношение правильных ответов к количеству испытаний (accuracy)
- accuracy усредняется по всем субъектам
- Алгоритм протестирован на данных BCI Competition III
	- Случайное гадание (математическое ожидание) 2.8% accuracy
	- LDA + ICA, TTI = 100 мс, 5 повторений стимула  $-$  56.5% accuracy
	- **- LDA + ICA, TTI = 100 мс, 15 повторений стимула 91.0% accuracy**
	- NN + ICA, TTI = 100 мс, 15 повторений стимула 87.5% accuracy
	- SVM менее 30% на необработанных дополнительно данных
- На своих данных (Emotiv EPOC+, два испытуемых) LDA + ICA 57.5% accuracy

• Для каждого испытуемого имеются данные для обучения и данные для тестирования;

# **Результаты**

• Осуществлен поиск решений, осуществляющих получение данных с Emotiv EPOC+

- 
- Сформулированы требования к решению
- Реализован алгоритм распознавания P300, состоящий из фаз предобработки, сегментации и классификации
- Разработан прототип решения, позволяющего осуществлять ввод текста
- Произведена апробация с привлечением реальных испытуемых

Исходный код решения доступен на <https://github.com/oevseev/bci-diploma>.

и позиционирование курсора на компьютере под управлением ОС Windows

### **Ссылки**

- BCI Competition III –<http://bbci.de/competition/iii/results/index.html>
- EmoKit –<https://github.com/openyou/emokit>
- CyKit —<https://github.com/CymatiCorp/CyKit>